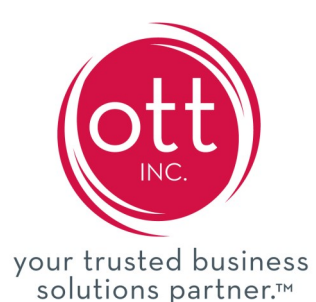

## **Rapid Start Implementation**

## **Core Financials**

This Rapid Start Implementation option is designed for companies in need of core financial management. This Rapid Start Implementation includes:

- Standard project plan
- Standard task list
- Two planning meetings
- Installation of SQL Server 2017 or SQL Server 2016 on one SQL server
- Installation of Microsoft Dynamics GP 2016 R2 or GP 2018 and Management Reporter on one SQL Server and up to 3 workstations
- Standard Rapid Start configuration of one company
- Forms Modifications to include company logo addition to the following forms: One Accounts Payable Check One Accounts Receivable Invoice One Accounts Receivable Statement
- Standard Balance Sheet
- Standard Statement of Profit and Loss
- Standard Microsoft Dynamics GP Security configuration
- Standard Management Reporter Security configuration
- Go Live Support for the following modules:
	- General Ledger
	- Bank Reconciliation (Reconciling Accounts not included)
	- Payables Management
	- Receivables Management
- Month End Training for the following modules:
	- General Ledger
	- Bank Reconciliation (Reconciling Accounts not included)
	- Payables Management
	- Management Reporter Report Generation
	- Receivables Management
- Conversion of Data
	- Master Records: Accounts, Customers and Vendors
	- Open Transactions: Beginning balances for Accounts and Payables, Receivables Configuration Settings: Company Address, Payment Terms, Shipping Methods, Fiscal Year
- One project close meeting

## **Assumptions:**

- Customer project team members will complete the following e-Learning courses available on CustomerSource no more than 30 days prior to Go-Live date.
- Data for import will be provided to OTT in the format specified by OTT. Services performed by OTT to massage data for import will be billed outside the scope of this project.
- Data validation post-import will be performed by customer. Services performed by OTT to assist in data validation will be billed outside the scope of this project.
- Customer will enter open and outstanding bank transactions.
- Services performed by OTT to analyze customer's business processes and modify standard configuration to accommodate said business processes will be billed outside the scope of this project.
- Services performed by OTT beyond the Go-Live date will be billed outside the scope of this project.
- Services performed by OTT to modify standard reports will be billed outside the scope of this project. For example; replacement of existing fields, addition of fields, or removal of fields from standard Microsoft Dynamics GP standard reports.
- Services performed by OTT to modify standard forms beyond the addition of the company logo will be billed outside the scope of this project.
- Services performed by OTT to modify the Standard Balance Sheet and/or Standard Statement of Profit and Loss will be billed outside the scope of this project.
- Services performed by OTT to provide additional documentation beyond the following templates will be billed outside of the scope of this project. Templates included are:

Dynamics GP How to add a customer Dynamics GP How to add a vendor Dynamics GP How to enter a payable computer check Dynamics GP How to enter payable invoices and credit memos Dynamics GP How to enter receivable cash receipt Dynamics GP How to enter receivable invoices and credit memos

## **Call OTT, Inc. for pricing on our Rapid Start Implementation and other deployment and review plans.**

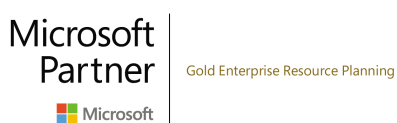

2675 Long Lake Rd, Roseville, MN 55113 651.262.2622 | ESheehan@OTT-Inc.com www.ott-inc.com